# LOO king at the Web, through <XML> glasses

#### CoopIS'99 – Edinburgh, Scotland

#### Arnaud Sahuguet

Penn Database Research Group, University of Pennsylvania

#### Fabien Azavant

École Nationale Supérieure des Télécommunications

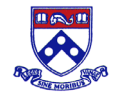

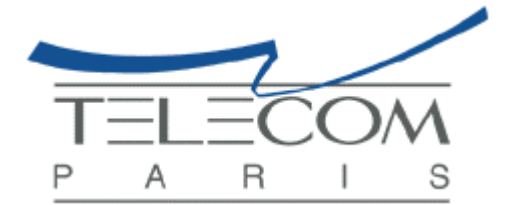

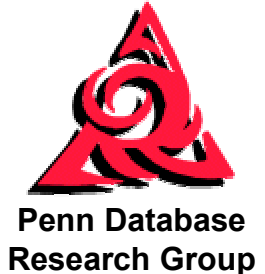

# **Motivation**

- $\bullet$  The Web is a formidable medium of communication
	- – millions of users (corporations, non-for-profit organization, individuals, the American Congress)
	- –low entry cost
	- –publishing made easy (text, sound, picture, video)
	- browsers available for free
- $\bullet$  But how do you
	- filter hundreds of results from an AltaVista query
	- compare dozens of products from an on-line catalogue
	- "join" information from multiple Web sources
- $\bullet$  New Challenges
	- automation
	- –interoperability (Web awareness)
	- application-friendliness

# Why bother? We already have XML.

- $\bullet$  XML today
	- lots of books, (research) articles, extensions, DTDs
	- but not a single real document
- $\bullet$  How to play with XML documents
	- Find XML documents on the Web: **good luck!**
	- Use applications with a "save as XML" feature: **maybe for Xmas**
	- Craft your own documents: **if you have nothing else to do!**
- $\bullet$  2 meanings for our title
	- offering XML views, because there is no real XML documents around
	- enriching data on the Web with explicit structure
- $\bullet$  Wait a minute!
	- The Web contains zillions of HTML pages. HTML and XML are not so different.
	- Wouldn't it be cool to take HTML pages and recycle them into XML documents?

# Our contribution: Web wrappers

- $\bullet$ We want to make the content of Web information sources transparently available to applications, through Web wrappers. And we want to export information content in a structured form like XML.
- $\bullet$  A Web wrapper has to:
	- retrieve Web information
	- extract Web information
	- structure and export Web information
- $\bullet$  What is the challenge here?
	- HTML is involved with layout not structure. The structure is implicit.
	- HTML has no clean syntax. The one from the Web, not the one from the specs.
	- – How to offer an expressive and high-level way to extract some specific information from a Web page and map it to XML?

Here comes the World Wide Web Wrapper Factory...

# Put the glasses on

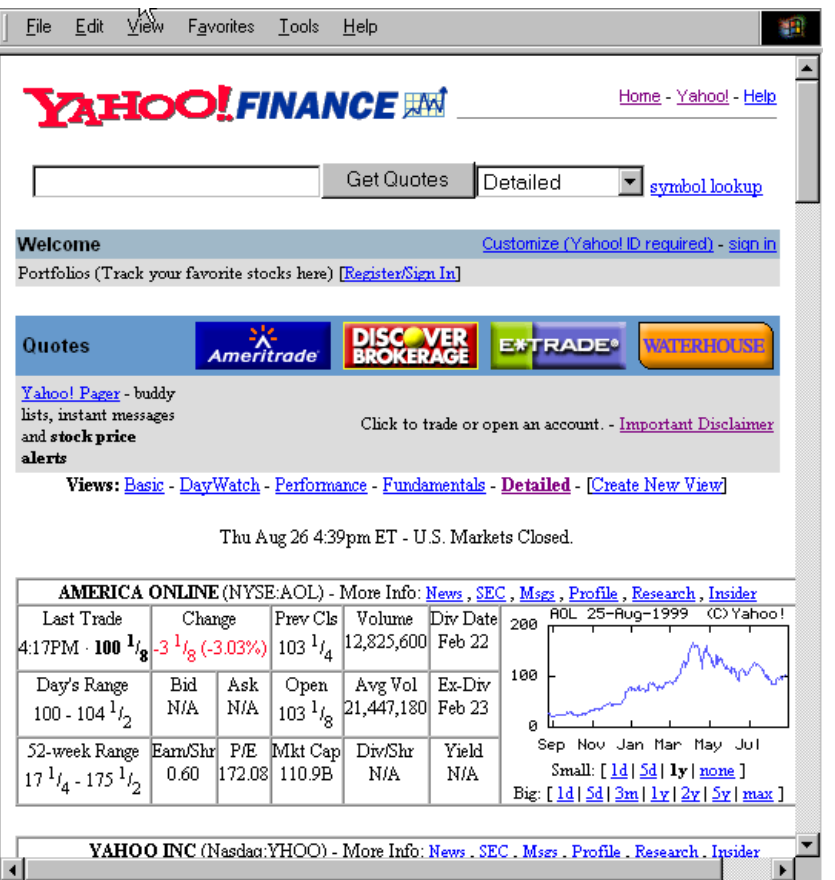

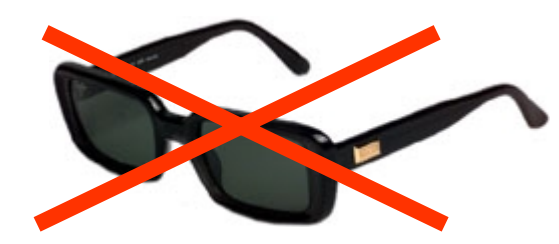

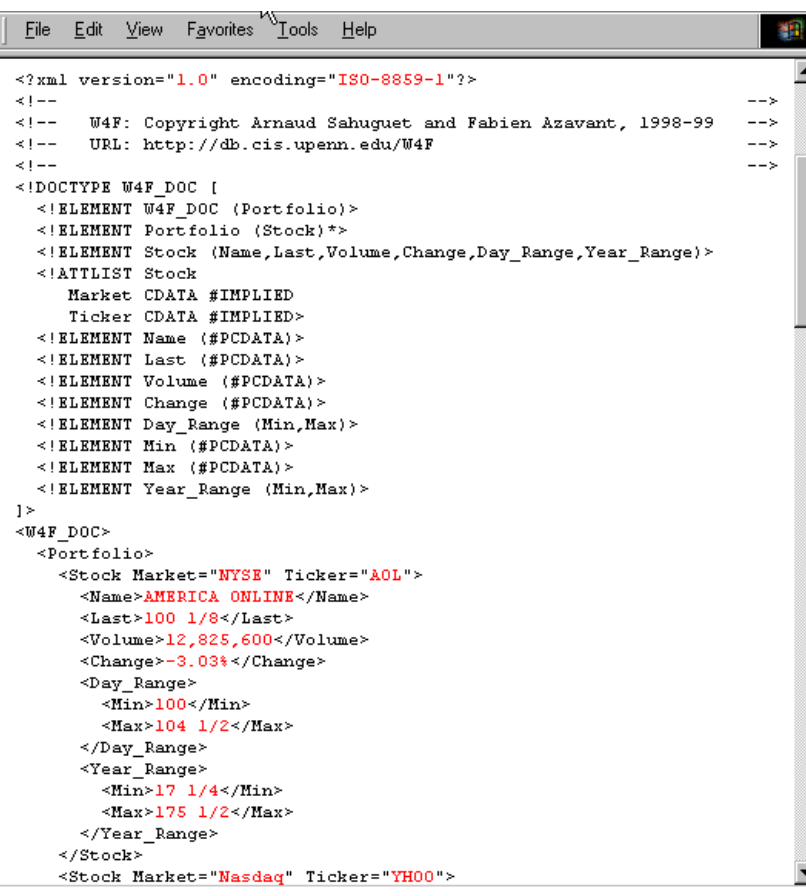

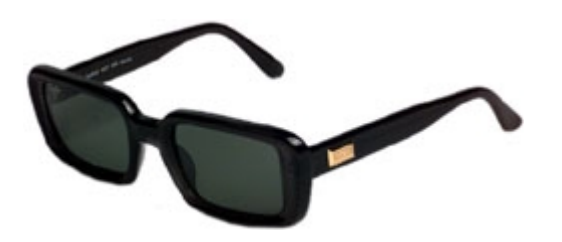

#### Put the glasses on

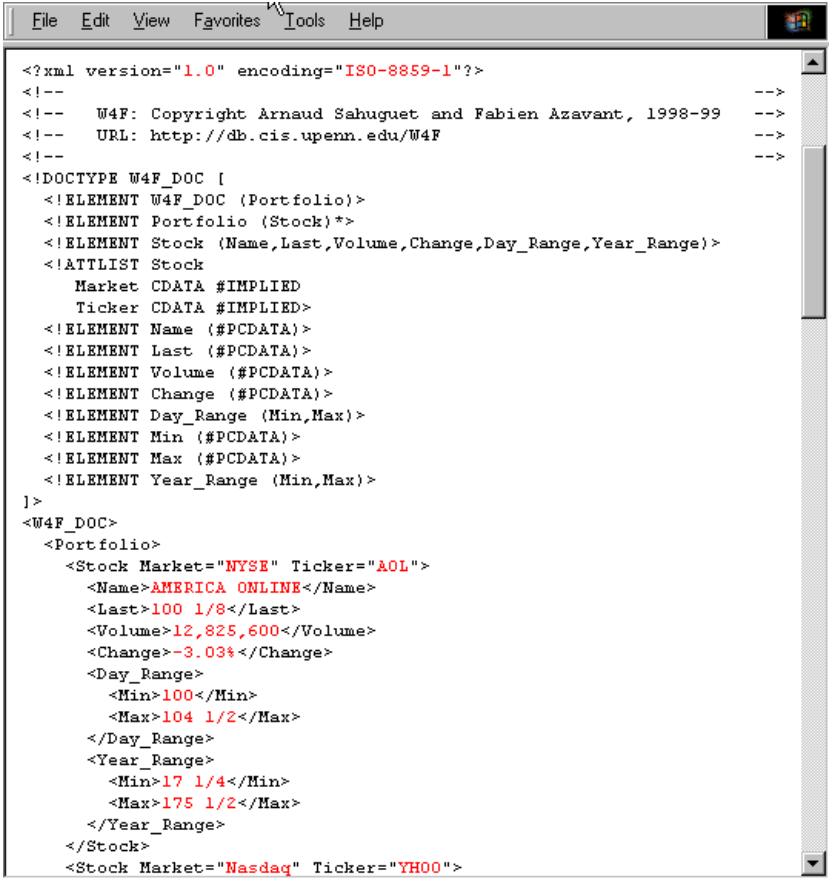

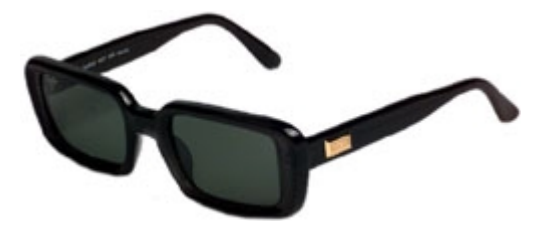

#### » If you please – draw me a wrapper...«

»If you please - draw me a wrapper...«

When a mystery is too overpowering, one dare not disobey. Absurd as it might seem to me, a thousand miles from any human habitation and in danger of death, I took out of my pocket a sheet of paper and my fountain-pen. But then I remembered how my studies had been concentrated on geography, history, arithmetic, and grammar, and I told the little chap (a little crossly, too) that I did not know how to draw. He answered me:

»That doesn't matter. Draw me a wrapper...«

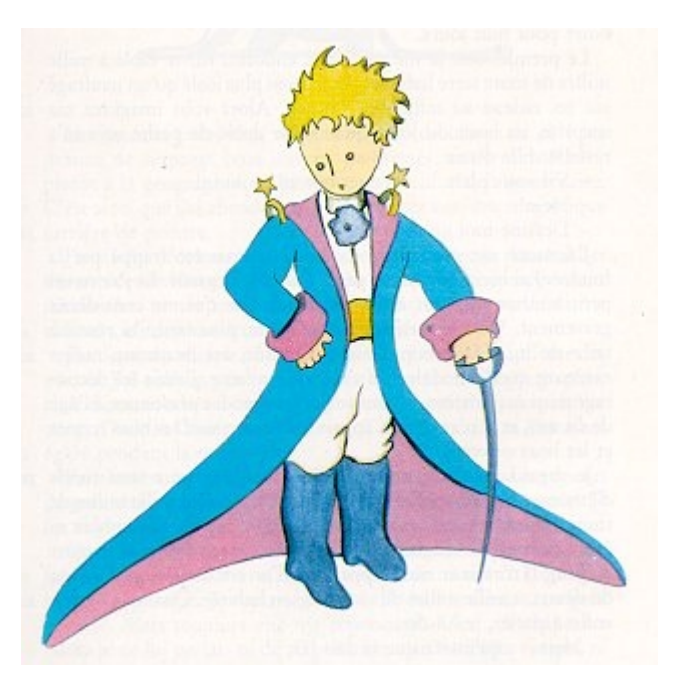

# The Wrapper is inside the box

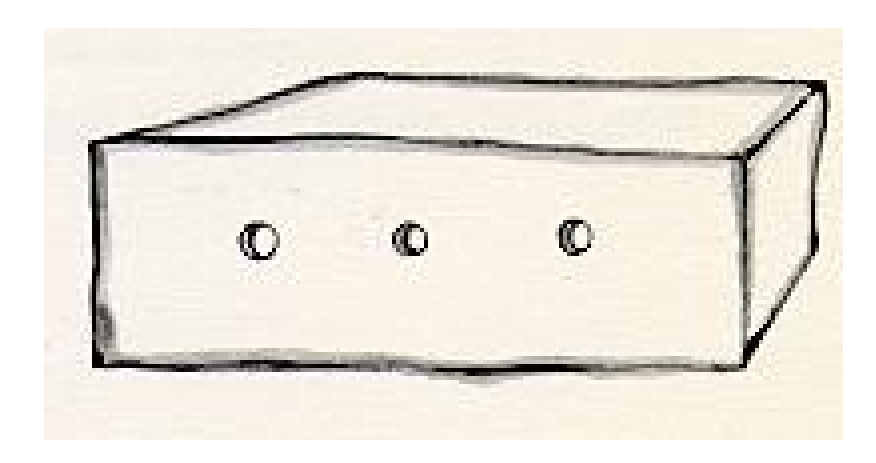

# W4F wrapper architecture

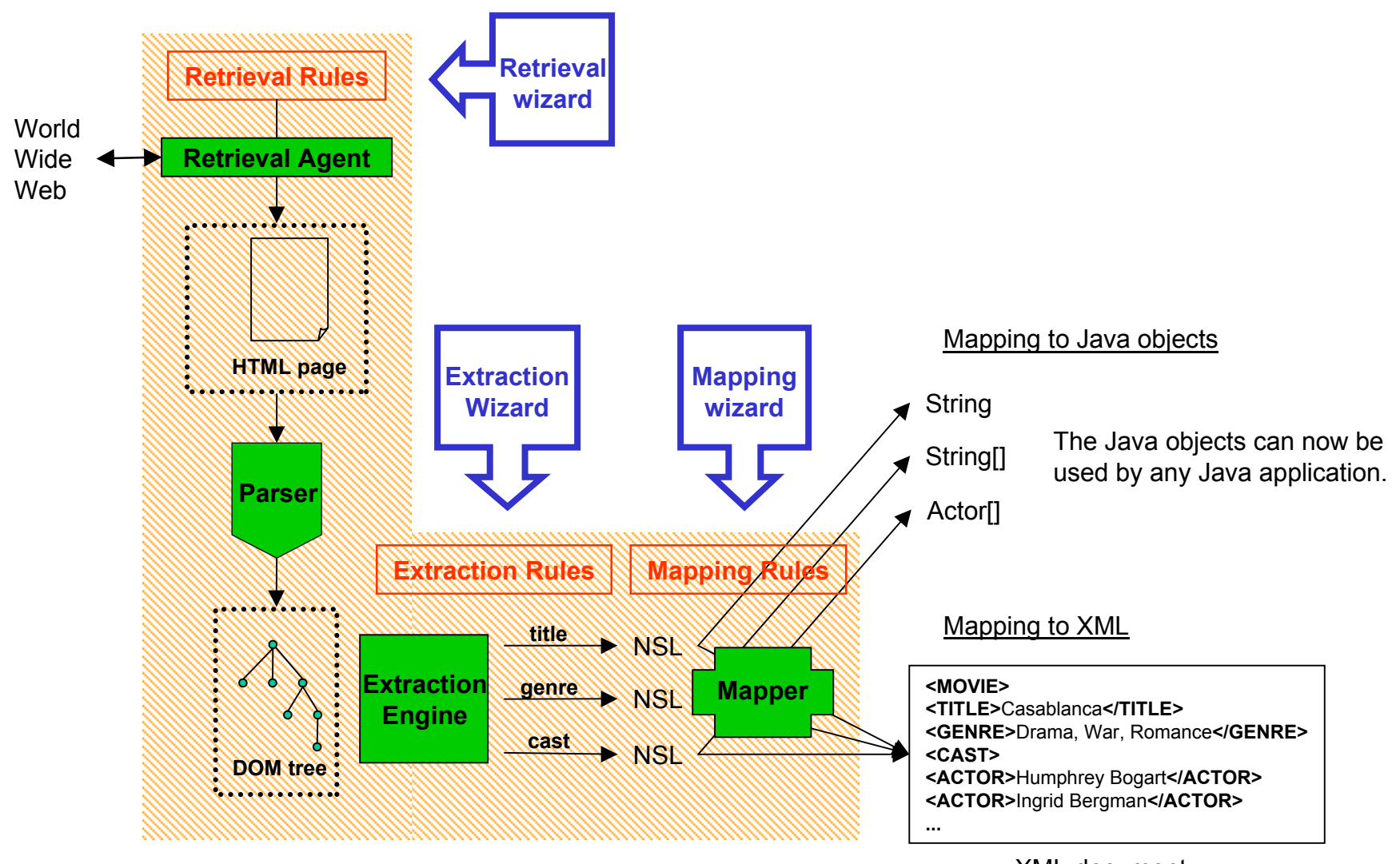

XML document

# World Wide Web Wrapper Factory (W4F)

- • What W4F is not
	- it is not a query language
	- it is not a mediator system
- • W4F is
	- a toolkit to generate wrappers for Web information sources
	- it consists of:
		- an extraction language called HEL (HTML Extraction Language)
		- a mapping language
		- some GUI wizards
- • CAVEAT
	- A given W4F wrapper deals with one type of Web pages. To wrap a movie database, one will need a wrapper for movie pages and a wrapper for actor pages for instance.

# HTML Extraction Language (HEL)

- • Tree-based data-model
	- $-$  an HTML page is seen as a labeled tree (DOM<sup>Document Object Model</sup>)
- $\bullet$  Tree navigation via path-expressions (with conditions)
	- extraction rules are described as paths along the tree
	- –path expressions always return text values
- $\bullet$  Regular expression
	- – regular expressions (à la Perl) can be applied on text values to capture finer granularity

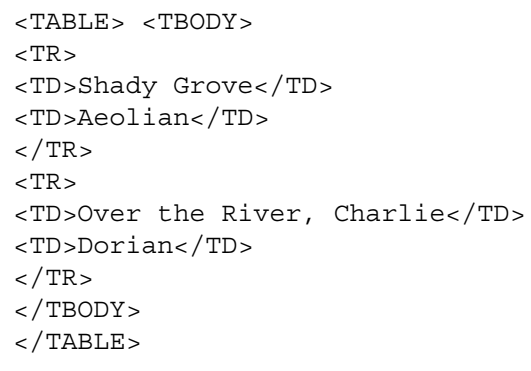

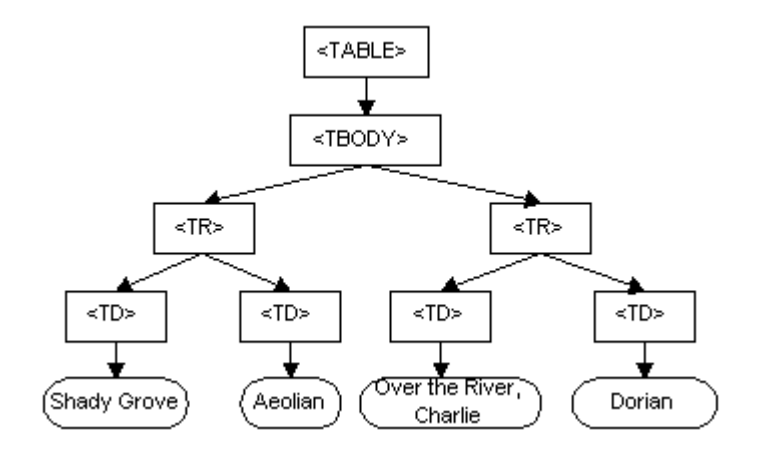

HTML Tree à la DOM

# Tree navigation

- $\bullet$  Following the document hierarchy: "."
	- "." explores the immediate children of a node
	- useful for limited nested structures
- $\bullet$  Following the document flow: "->"
	- "->" explores the nodes found along a depth-first search
	- useful to create shortcuts
	- "->" only stops when it reaches the end
- $\bullet$ When accessing nodes, index ranges can be used
	- e.g.. html.body->a[\*].txt
	- e.g.. html.body.table[0].tr[1-].td[0].txt
	- returns a collection of nodes

#### 2 ways to navigate the tree

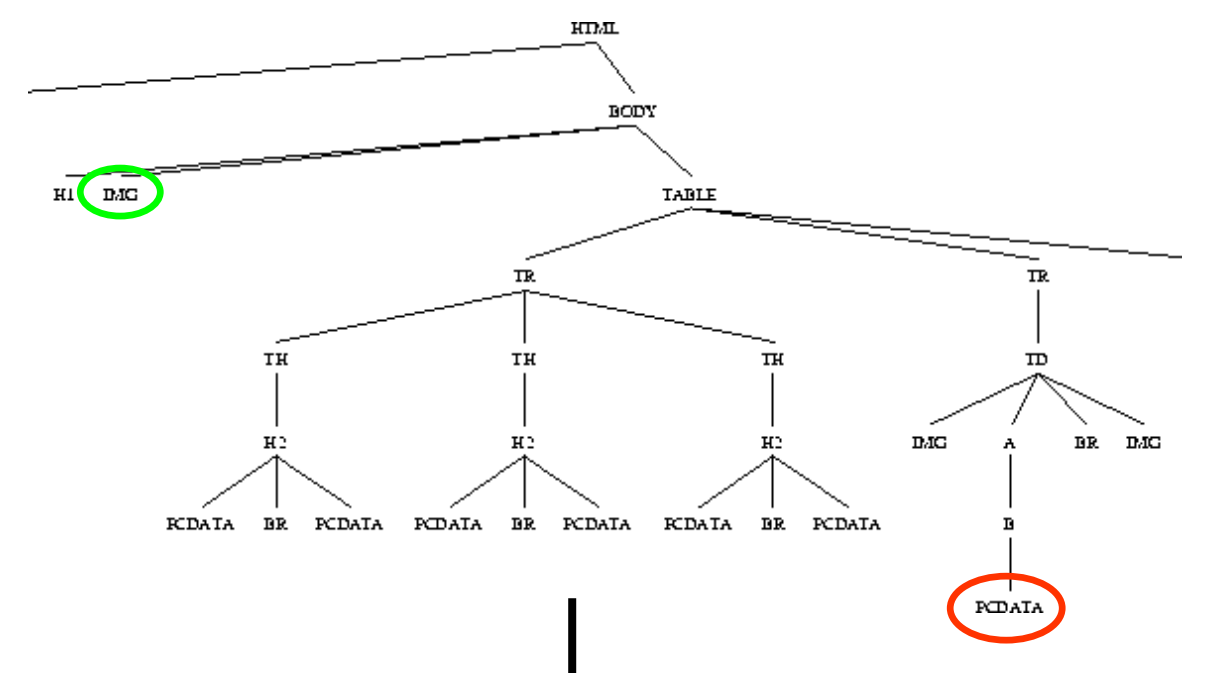

#### **HIERARCHICAL NAVIGATION**

**html.body.img[0].getAttr(src) html.body.table[0].tr[1].td[0].a[0].b[0].pcdata[0].txt**

#### **FLOW NAVIGATION**

Using "->", there are more than 1 way to get to a node **html->img[0].getAttr(src) html.h1[0]->img[0].getAttr(src) html->tr[1]->pcdata[0].txt html->pcdata[7].txt**

# Using conditions

 $\bullet$  Sometimes, we do not know ahead of time where exactly the information is located. Take the example of the IBM stock.

Let us assume that this table corresponds to table[5] inside the HTML page.

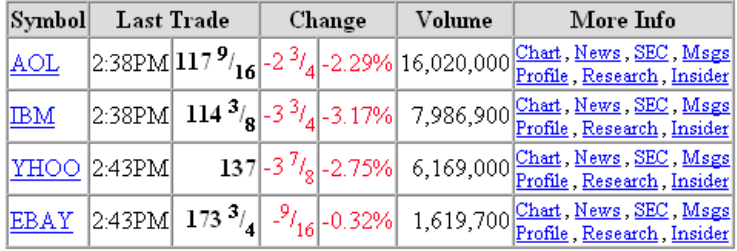

- $\bullet$  You can write the following extraction rule: html->table[5].tr[i].td[2].txt where  $html$ ->table[5].tr[i].td[0].txt = "IBM"
- $\bullet$ Conditions involve index ranges only.
- $\bullet$ Conditions are resolved against node properties, not nodes themselves.

# Using regular expressions

- $\bullet$ In some cases, we want to go deeper than the tag structure.
- $\bullet$ We want to extract the % change
	- table.tr[1].td[1].txt, **match /[(](.\*?)[)]/**
- $\bullet$ We want to extract the day's range for the stock:
	- table.tr[2].td[0].txt, **match/Day's Range (.\*)/, split /-/**

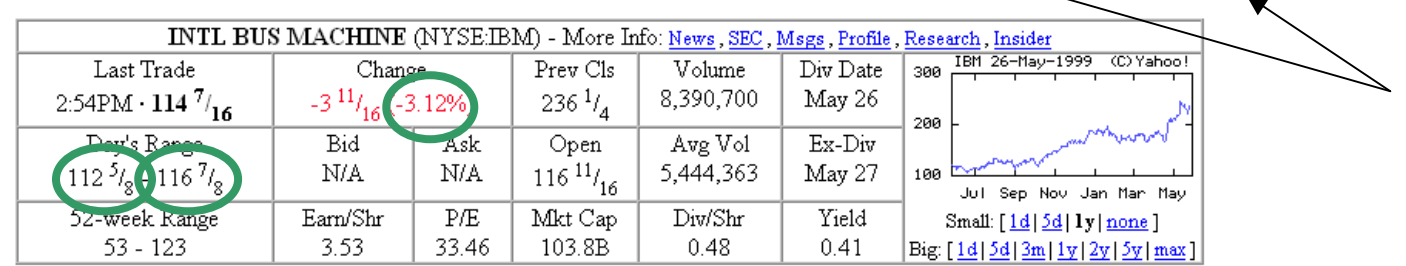

regular expression operators can be used in cascade

- $\bullet$ **Semantics** 
	- match /(.....)/ returns a string
	- match /(...) (...)/ returns a list of strings
	- split /...../ returns a list of strings

# Building Complex Structures

- $\bullet$ Atomic values are not enough.
- $\bullet$  The fork operator "#" permits to follow a path along various subpaths. Results are put together into a list.
- $\bullet$  Following the previous example, we can extract the entire stock information and put it in one structure.

```
html.body.center.table[i:*]
   ( .tr[0].td[0].b[0].txt // name
  # .tr[0].td[0].b[0]->pcdata[1].txt, match /[(](.*?):/ // trading place
  # .tr[0].td[0].b[0]->pcdata[1].txt, match /:(.*?)[)]/ // ticker
  # .tr[1].td[0].b[0].txt // last trade
  # .tr[1].td[3].pcdata[1].txt // volume
  # .tr[1].td[1].txt, match /[(](.*?)[)]/ // change %
  # .tr[2].td[0].txt, match /Range(.*)/, split /-/ // Day range
  # .tr[3].td[0].txt, match /Range(.*)/, split /-/ // Year range
   )
```
**where html.body.center.table[i].tr[0].td[0].getAttr(colspan) <sup>=</sup> "7";**

# Mapping the extracted information

 $\bullet$ W4F represents the extracted information as Nested String Lists

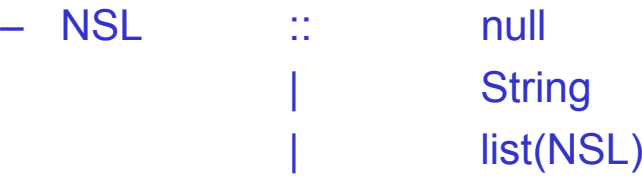

- $\bullet$ Leaf nodes create strings.
- $\bullet$ Lists are created by index ranges, forks and regex operators.
- $\bullet$ Invalid paths create null.
- $\bullet$ NSLs are anonymous and expressive enough to capture complex structures
- $\bullet$ NSLs can be manipulated via an API.
- $\bullet$ However they are not suitable for high-level application development.

We need a mapping.

# W4F Mappings

- • W4F offers
	- –a default mapping to Java base types for homogenous NSLs
	- –a programmatic way to define custom mapping via Java classes
	- declarative specifications for specific target structures
		- K2 mediation system
		- XML
- $\bullet$  XML mapping
	- An XML mapping expresses how to create XML elements out of NSLs.
	- An XML mapping is described via declarative rules called *templates* (much more concise to write than DTDs)
	- –Templates are nested structures composed of *leaves*, *lists* and *records.*
	- –*The structure of XML templates is similar to extraction rules.*
	- From a template, it is straightforward\* to infer <u>a</u> DTD.

# XML Templates

#### Leaf Templates

- • .Ticker
	- <!ELEMENT Ticker #PCDATA>
	- <Ticker>IBM</Ticker>
- • .Ticker ( .Symbol^ # `stuff )
	- <!ELEMENT Ticker `stuff> <!ATTLIST Symbol CDATA #IMPLIED>
	- <Ticker Symbol="IBM">`stuff</Ticker>
- • .Ticker!Symbol
	- <!ELEMENT Ticker EMPTY> <!ATTLIST Symbol CDATA #IMPLIED>
	- <Ticker Symbol="IBM"/>

#### List Templates

- • .Portfolio\*.templ
	- <!ELEMENT Portfolio templ\*>
	- – <Portfolio> <templ>...</templ> <templ>...</templ> </Portfolio>

#### Record Templates

- • .Stock ( T1 # … # Tn )
	- <!ELEMENT Stock (T1,…,Tn)>
	- <Stock>  $<$ T1>… $<$ /T1>

…

 $Tn > 1$ 

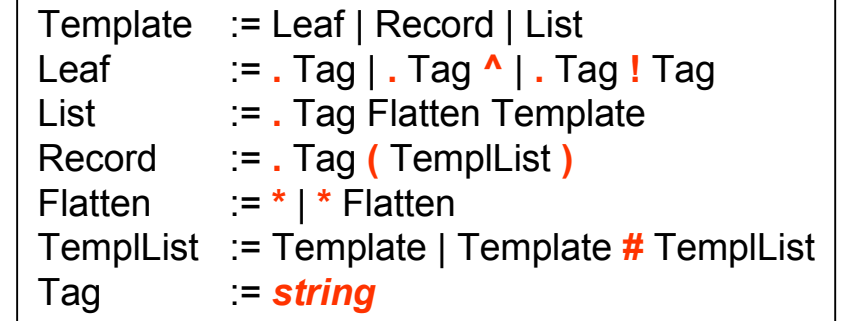

# The full wrapper

```
EXTRACTION_RULES
html.body.center.table[i:*]
   ( .tr[0].td[0].b[0].txt // name
   # .tr[0].td[0].b[0]->pcdata[1].txt, match /[(](.*?):/ / trading place
   \#.tr[0].td[0].b[0]->pcdata[1].txt, match /:(.*?)[)]/ / ticker
   # .tr[1].td[0].b[0].txt // last trade
   # .tr[1].td[3].pcdata[1].txt // volume
   # .tr[1].td[1].txt, match /[(](.*?)[)]/ // change %
   # .tr[2].td[0].txt, match /Range(.*)/, split /-/ // Day range
   # .tr[3].td[0].txt, match /Range(.*)/, split /-/ \qquad // Year range
   )
where html.body.center.table[i].tr[0].td[0].qetAttr(colspan) = "7";
XML_MAPPING
.Portfolio*.Stock (
   .Full Name<sup>^</sup>
 # .Market^
 # .Ticker^
 # .Last
 # .Volume
 # .Change
 # .Day_Range ( .Min # .Max )
 # .Year_Range ( .Min # .Max )
   );
RETRIEVAL_RULES
METHOD: GET;
URL: "http://finance.yahoo.com/q?s=AOL+YHOO+IBM+CSCO+LU+EBAY+TXN+EGRP+NOK&d=t";
```
# GUI support: Extraction Wizard

- •**Motivation** 
	- WYSIWYG
	- simple

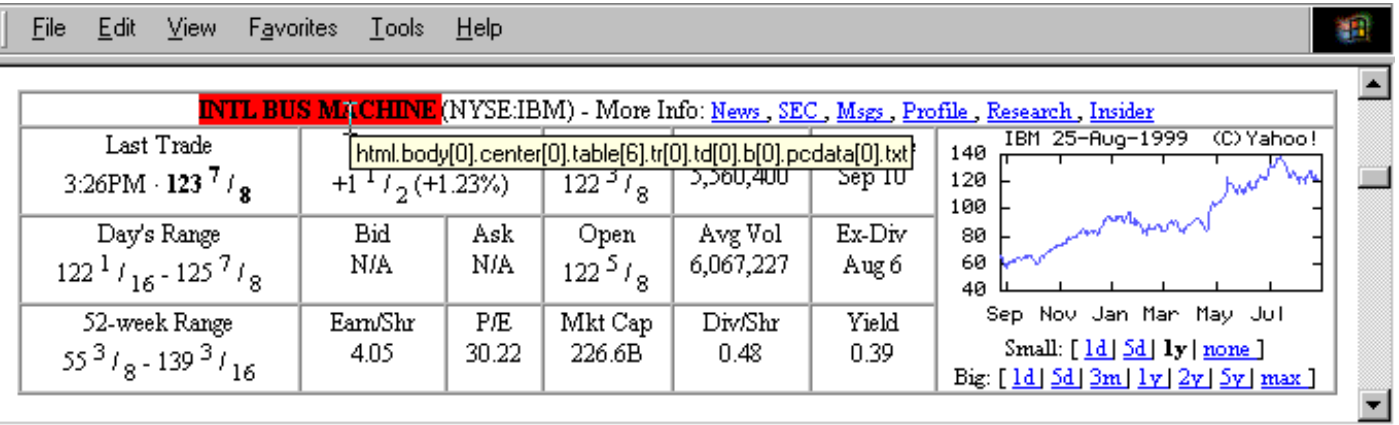

### GUI support: Applet Wizard

- •**Motivation** 
	- all-in-one GUI
	- for the applet, extraction rules are interpreted (not compiled)

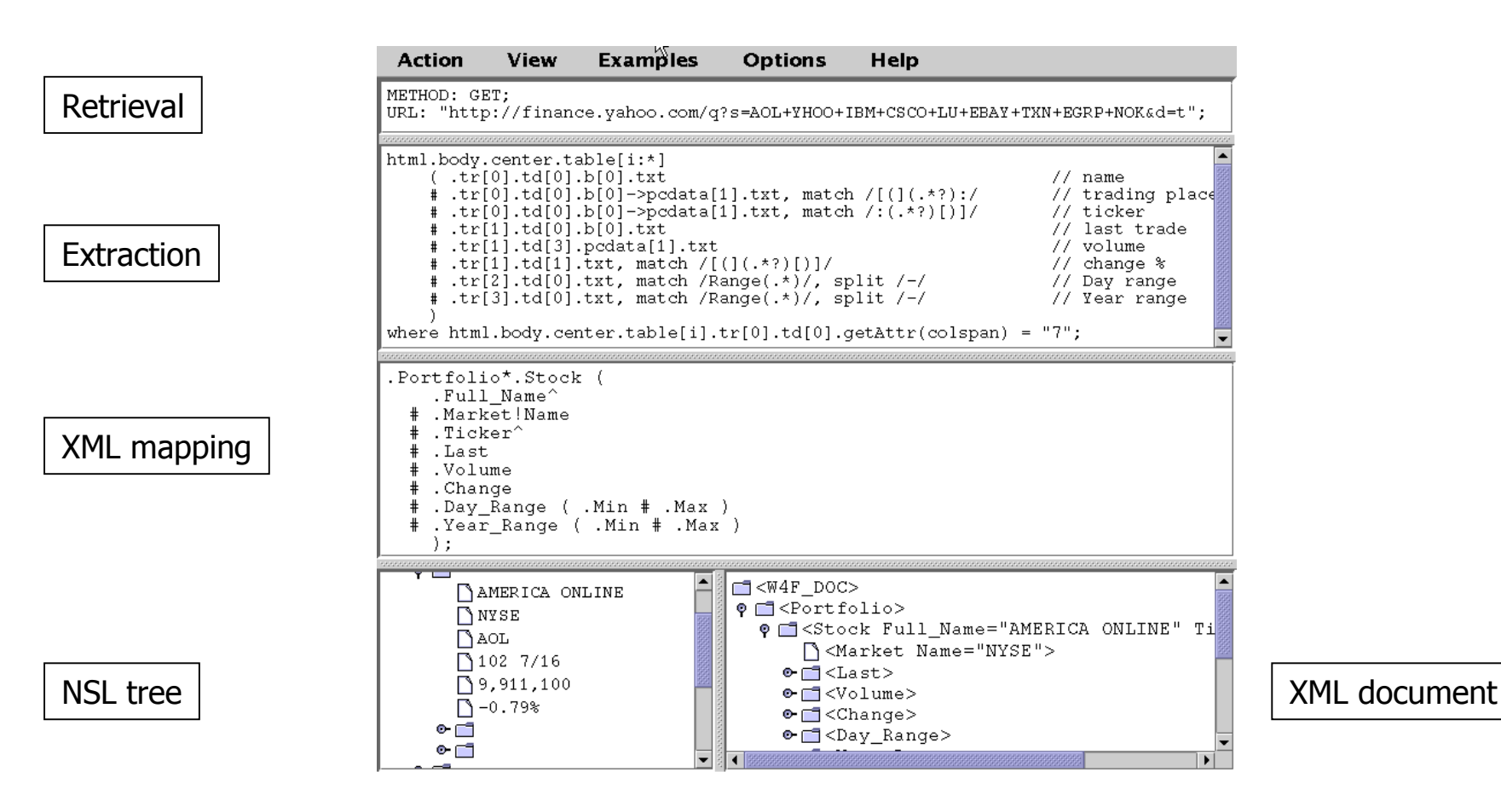

### What can you do with your glasses on?

- $\bullet$  XML integration using XML-QL
	- XML documents are constructed on-the-fly by XML Gateways, from HTML pages
	- XML documents are restructured by XML-QL
	- –the result is exported as an XML document

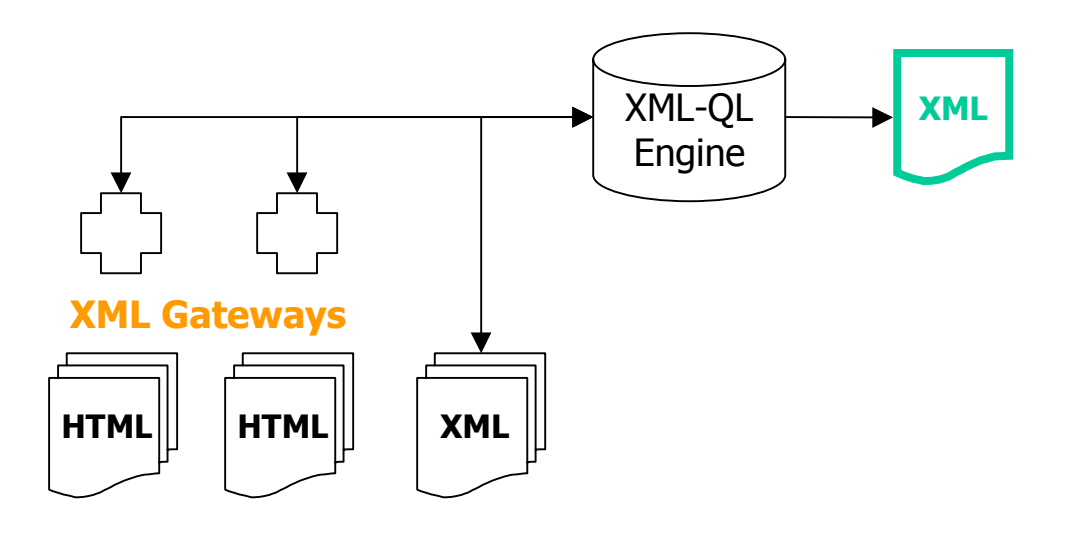

### XML-QL Integration Example

```
CONSTRUCT <Joint_Work>
       <Movie>$title1</>
       <Year>$year1</>
       \lt/WHERE
      <W4F_DOC.Actor NAME=$n1>
        <Filmography.Movie>
         <Title>$title1</>
           <Year>$year1</>
      \lt/</> IN "http://db.cis.upenn.edu/cgi-bin/serveXML?XML=XML&SERVICE=IMDB_Actor&URL=http://us.imdb.com/Name?Bogart,+Humphrey",
     <W4F_DOC.Actor NAME=$n2>
         <Filmography.Movie>
         <Title>$title2</>
            <Year>$year2</>
      \lt/</> IN "http://db.cis.upenn.edu/cgi-bin/serveXML?XML=XML&SERVICE=IMDB_Actor&URL=http://us.imdb.com/Name?Bacall,+Lauren",
```

```
text($title1) = text($title2)
```
• The full example can be found at: http://db.cis.upenn.edu/W4F/Examples/Integration

# Experience with W4F

- $\bullet$ **Wrappers** 
	- MedLine, Yahoo!, Internet Movie Database, CIA World Factbook, IBM Patent Server, AltaVista, Stock Market Quotes, E-commerce (CDs), etc.
- $\bullet$  Web Applications
	- XML gateways, TV-Agent, French White pages, etc.
- $\bullet$  Integration
	- W4F wrappers are being used by the K2 mediation system.
	- W4F wrappers can be called from XML-QL.

Now that the extraction of information is granted, applications can focus on value-added services.

## W4F Contributions

- • Features
	- declarative specification (conciseness)
	- independent layers
	- –high-level extraction language (2 navigations, conditions, regex, fork)
	- high-level mappings
	- –lightweight ready-to-go Java components (less than 5kb for a wrapper)
	- visual support
- $\bullet$ **Benefits** 
	- $\overline{\phantom{0}}$ higher productivity (wrappers are written in minutes)
	- robustness
	- easy maintenance
	- embeddability (small footprint)

# Related and Future Work

- • Related work
	- Wrapper Generation Project (Univ. Maryland), XWRAP (OGI)
	- JEDI (GMD), Araneus (Roma3)
	- Ariadne (ISI/USC), Wrapper Induction (Kushmerick)
	- WIDL (webMethods)
- $\bullet$  Future work
	- extending HEL (document navigation, hyperlinks, etc.)
	- extensions to the mapping language
	- using Machine-Learning to help generate robust extraction rules
	- going beyond extraction
	- engineering (commercial version now available)
- $\bullet$ The W4F prototype will be presented at VLDB'99. See you there.

Visit our Web site at http://db.cis.upenn.edu/W4F and download the software.

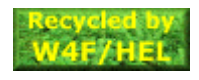

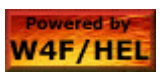